# **Smart Proxy - Bug #18799**

## **nsupdate outputs an invalid command when dns\_key is an empty string**

03/06/2017 03:36 AM - Ewoud Kohl van Wijngaarden

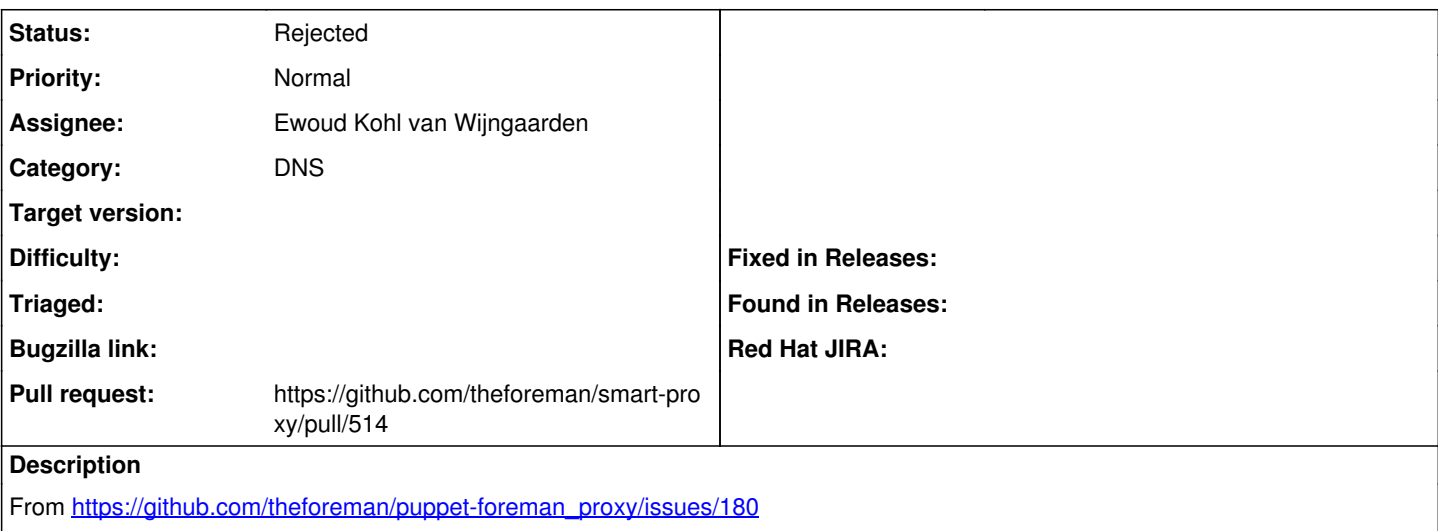

When using an empty string as dns key the smart proxy outputs "nsupdate -k " which causes it to abort with an error. The following config should reproduce it.

```
---
:dns_key: ""
```
The correct solution is to assume the user intended not to provide a key and skip the parameter.

### **History**

## **#1 - 03/06/2017 03:38 AM - The Foreman Bot**

*- Status changed from New to Ready For Testing*

*- Pull request https://github.com/theforeman/smart-proxy/pull/514 added*

#### **#2 - 03/06/2017 05:22 AM - Anonymous**

I cannot reproduce this. There's a validator on 'dns key' setting that prevents it from having invalid values: "Disabling all modules in the group ['dns\_nsupdate', 'dns'] due to a failure in one of them: File at '' defined in 'dns\_key' parameter doesn't exist or is unreadable".

#### **#3 - 03/06/2017 06:09 AM - Ewoud Kohl van Wijngaarden**

*- Status changed from Ready For Testing to Rejected*

Right, so this may be invalid now and the fix in puppet-foreman\_proxy might be sufficient. If it has to be some valid path we can even validate that on our side.